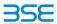

|    | XBRL Excel Utility                    |
|----|---------------------------------------|
| 1. | <u>Overview</u>                       |
| 2. | Before you begin                      |
| 3. | Index                                 |
| 4. | Import XBRL file                      |
| 5. | Steps for filing Shareholding Pattern |
| 6. | Fill up the Shareholding Pattern      |

#### 1. Overview

he excel utility can be used for creating the XBRL/XML file for efiling of shareholding pattern

Shareholding pattern XBRL filling consists of two processes. Firstly generation of XBRL/XML file of the Shareholding pattern, and upload of generated XBRL/XML file to BSE Listing Center.

#### 2. Before you begin

The version of Microsoft Excel in your system should be Microsoft Office Excel 2007 and above.

- . The system should have a file compression software to unzip excel utility file.
- Make sure that you have downloaded the latest Excel Utility from BSE Website to your local system.
- Make sure that you have downloaded the Chrome Browser to view report generated from Excel utility
- Please enable the Macros (if disabled) as per instructions given in manual, so that all the functionalities of Excel Utility works fine. Please first go through Enable Macro Manual attached with zip file.

|   | 3. Index                                     |                      |
|---|----------------------------------------------|----------------------|
| 1 | Details of general information about company | General Info         |
| 2 | Declaration                                  | Declaration          |
| 3 | Summary                                      | Summary              |
| 4 | Shareholding Pattern                         | Shareholding Pattern |
| 5 | Annexure B                                   | Annexure B           |

#### 4. Import XBRL file

Now you can import and view previously generated XBRL files by clicking Import XBRL button on Genenral information sheet.

### 5. Steps for Filing Shareholding Pattern

I. Fill up the data: Navigate to each field of every section in the sheet to provide applicable data in correct format. (Formats will get reflected while filling data.)

Use paste special command to paste data from other sheet.

II. Validating Sheets: Click on the "Validate" button to ensure that the sheet has been properly filled and also

III. Validate All Sheets: Click on the "Home" button. And then click on "Validate All Sheet" button to ensure that all sheets has been properly filled and validated successfully. If there are some errors on the sheet, excel utility will prompt you about the same and stop validation at the same time. After correction, once again follow the same procedure to validate all sheets.

Excel Utility will not allow you to generate XBRL/XML until you rectify all errors.

- IV. Generate XML: Excel Utility will not allow you to generate XBRL/XML unless successful validation of all sheet is completed. Now click on 'Generate XML' to generate XBRL/XML file.

   Save the XBRL/XML file in your desired folder in local system.
- . Generate Report : Excel Utility will allow you to generate Report. Now click on 'Generate Report' to enerate html report.

   Save the HTML Report file in your desired folder in local system.
- To view HTML Report open "Chrome Web Browser" . To print report in PDF Format, Click on print button and save as PDF.

VI. Upload XML file to BSE Listing Center: For uploading the XBRL/XML file generated through Utility, login to BSE Listing Center and upload generated xml file. On Upload screen provide the required information and browse to select XML file and submit the XML.

#### 6. Fill up the Shareholding Pattern

#### 1. Cells with red fonts indicate mandatory fields.

- If mandatory field is left empty, then Utility will not allow you to proceed further for generating XML.
- 3. You are not allowed to enter data in the Grey Cells.
- 4. If fields are not applicable to your company then leave it blank. Do not insert Zero unless it is a mandatory
- 5. Data provided must be in correct format, otherwise Utility will not allow you to proceed further for generating
- 6. Adding new rows: Sections such as Promoters details allow you to enter as much data in a tabular form. You can Click on "Add" to add more rows
- 7. Deleting rows: Rows that has been added can be removed by clicking the button "Delete". A popup will ask rou to provide the range of rows you want to delete.
- 8. Select data from "Dropdown list" wherever applicable.
- 9. Adding Notes: Click on "Add Notes" button to add notes

Validate

| General information about company                                                          |                            |  |  |  |  |
|--------------------------------------------------------------------------------------------|----------------------------|--|--|--|--|
| Scrip code                                                                                 | 500246                     |  |  |  |  |
| NSE Symbol                                                                                 |                            |  |  |  |  |
| MSEI Symbol                                                                                |                            |  |  |  |  |
| ISIN                                                                                       | INE601C01013               |  |  |  |  |
| Name of the company                                                                        | Envair Electrodyne Limited |  |  |  |  |
| Whether company is SME                                                                     | Yes                        |  |  |  |  |
| Class of Security                                                                          | Equity Shares              |  |  |  |  |
| Type of report                                                                             | Quarterly                  |  |  |  |  |
| Quarter Ended / Half year ended/Date of Report (For Prelisting / Allotment)                | 30-09-2023                 |  |  |  |  |
| Date of allotment / extinguishment (in case Capital Restructuring selected) / Listing Date |                            |  |  |  |  |
| Shareholding pattern filed under                                                           | Regulation 31 (1) (b)      |  |  |  |  |
| Whether the listed entity is Public Sector Undertaking (PSU)?                              | No                         |  |  |  |  |

# Home

Validate

| Sr. No. | Particular                                                                             | Yes/No | Promoter and<br>Promoter Group | Public shareholder | Non Promoter- Non<br>Public |  |
|---------|----------------------------------------------------------------------------------------|--------|--------------------------------|--------------------|-----------------------------|--|
| 1       | Whether the Listed Entity has issued any partly paid up shares?                        | No     | No                             | No                 | No                          |  |
| 2       | Whether the Listed Entity has issued any Convertible Securities?                       | No     | No                             | No                 | No                          |  |
| 3       | Whether the Listed Entity has issued any Warrants ?                                    | No     | No                             | No                 | No                          |  |
| 4       | Whether the Listed Entity has any shares against which depository receipts are issued? | No     | No                             | No                 | No                          |  |
| 5       | Whether the Listed Entity has any shares in locked-in?                                 | No     | No                             | No                 | No                          |  |
| 6       | Whether any shares held by promoters are pledge or otherwise encumbered?               | No     | No                             |                    |                             |  |
| 7       | Whether company has equity shares with differential voting rights?                     | No     | No                             | No                 | No                          |  |
| 8       | Whether the listed entity has any significant beneficial owner?                        | No     |                                |                    |                             |  |

| Note                | Note : Data will be automatically populated from shareholding pattern sheet - Data Entry Restricted in this sheet |                                  |                                                    |                                 |  |                                                        |                    |                           |                            |                                |                            |                                                                  |                                               |                                                                                       |                            |                                       |                                                     |                                       |                                 |                              |                   |                    |
|---------------------|----------------------------------------------------------------------------------------------------|----------------------------------|----------------------------------------------------|---------------------------------|--|--------------------------------------------------------|--------------------|---------------------------|----------------------------|--------------------------------|----------------------------|------------------------------------------------------------------|-----------------------------------------------|---------------------------------------------------------------------------------------|----------------------------|---------------------------------------|-----------------------------------------------------|---------------------------------------|---------------------------------|------------------------------|-------------------|--------------------|
| Catego<br>ry<br>(I) | Category of shareholder                                                                                           |                                  |                                                    |                                 |  | Total nos. shares<br>held<br>(VII) = (IV)+(V)+<br>(VI) |                    | Num                       | ber of Voting Rightsheld i | in each class ofsecurities(IX) |                            |                                                                  |                                               | Shareholding , as a %                                                                 | Number of Locked in shares |                                       | Number of Shares pledged or<br>otherwise encumbered |                                       |                                 | Sub-categorization of shares |                   |                    |
|                     |                                                                                                    | Nos. Of<br>shareholders<br>(III) | No. of fully paid up equity<br>shares held<br>(IV) | No. Of Partly paid-             |  |                                                        | shares (calculated | No of Voting (XIV) Rights |                            | No. Of Shares Underlying       | No. of Shares              | ying assuming full conversion<br>ble of convertible securities ( | (XII)                                         |                                                                                       | (XIII)                     |                                       | Number of equity<br>shares held in                  | Shareholding (No. of shares) under    |                                 | s) under                     |                   |                    |
|                     |                                                                                                    |                                  |                                                    | up equity shares<br>held<br>(V) |  |                                                        |                    | Class<br>eg:<br>X         | Class<br>eg:y              | Total                          | Total as a % of<br>(A+B+C) | Outstanding convertible securities (X)                           | le Underlying<br>Outstanding<br>Warrants (XI) | as a percentage of diluted<br>share capital)<br>(XI)= (VII)+(X)<br>As a % of (A+B+C2) | No.<br>(a)                 | As a % of total<br>Shares held<br>(b) | No.<br>(a)                                          | As a % of total<br>Shares held<br>(b) | dematerialized<br>form<br>(XIV) | Sub-category (i)             | Sub-category (ii) | Sub-category (iii) |
| (A)                 | Promoter & Promoter Group                                                                                         | 4                                | 2668942                                            |                                 |  | 2668942                                                | 57.52              | 26,68,942.00              |                            | 2668942.00                     | 57.52                      |                                                                  |                                               | 57.52                                                                                 |                            |                                       |                                                     |                                       | 2668942                         |                              |                   |                    |
| (B)                 | Public                                                                                                    | 2551                             | 1971058                                            |                                 |  | 1971058                                                | 42.48              | 1971058.00                |                            | 1971058.00                     | 42.48                      |                                                                  |                                               | 42.48                                                                                 |                            |                                       |                                                     |                                       | 1839927                         | 0                            | 0                 | 0                  |
|                     | Non Promoter- Non Public                                                                                          |                                  |                                                    |                                 |  |                                                        |                    |                           |                            |                                |                            |                                                                  |                                               |                                                                                       |                            |                                       |                                                     |                                       |                                 |                              |                   |                    |
| (C1                 | Shares underlying DRs                                                                                             |                                  |                                                    |                                 |  |                                                        |                    |                           |                            |                                |                            |                                                                  |                                               |                                                                                       |                            |                                       |                                                     |                                       |                                 |                              |                   |                    |
| (C2                 |                                                                                                    |                                  |                                                    |                                 |  |                                                        |                    |                           |                            |                                |                            |                                                                  |                                               |                                                                                       |                            |                                       |                                                     |                                       |                                 |                              |                   |                    |
|                     | Total                                                                                                    | 2555                             | 4640000                                            |                                 |  | 4640000                                                | 100                | 4640000.00                |                            | 4640000.00                     | 100.00                     |                                                                  |                                               | 100                                                                                   |                            |                                       |                                                     |                                       | 4508869                         | 0                            | 0                 | 0                  |

Total nos. shares total no. of shares total no. of shares theid 1957; (VII) = (IV)+(VI)+(VI) (VIII) As a % of (A+B+C2) Shareholding (No. of shares) under No of Voting (XIV) Rights Total as a % of Total Voting rights Nos. Of shareholders (III) No. of fully paid up equity shares held (IV) No. Of Partly paid-up equity shares held (V) No. Of shares underlying Depository Receipts (VI) Number of equity shares held in dematerialized form (XIV) As a % of total Share held (b) Class Total Sub-category (I) Sub-category (II) Sub-category (III) A Table II - Statement showing shareholding pattern of the Promoter and Promoter Group

(b) Indexe

(c) Indexe Indextstated strong understand Family

(d) Coming Communical State Discussmentals

(1) Coming Communical State Discussmentals Individuals (Hindu undivided Family
Central Sovernment (State Sovernment(s)
Einancial Institutions (Banks
Any Chita Fanachi) Sub-Total (A)(1)

[2] Seesign

[a] Indicatable (Nondesideal Individuals / Foreign
Indicatable (Nondesideal Individuals / Foreign
Indicatable)

[b] Generature

[c] Individuals 4 2668942 2668942.00 2668942 Institutions

Foreign Portfolio Inventor The Continue of the Continue of the Continue of Continue of Contin Sub-Total (8)(3)
(4) Non-institutions Key Managerial Personnel Relatives of promoters (other than "immediate relatives" of promoters disclosed under "Promote and Promoter Group" category) Resident Individuals holding nominal share capit up to Rs. 2 likhs. Besident individuals holding nominal share capital in success of Rs. 2 lakts. 941244 941244 Non Resident Indians (NRIs) 21325 21325 21325 21325 Foreign Nationals Bodies Corporate 21825 136928 1971058 21825 136928 1971058 136928 1971058 2.95 42.48 42.48 136928 1839927 2.95 116928 42.48 1971058.00 Sub-Total (0)(4) 42.48 Total Public Shareholding (B)+(B)(1)+(B)(2)+(B)(3)+(B)(4) Details of Shares which remain unclaimed for Public 440000 300.00 440000.00
440000 300.00 A64000.00
450 on sharkholding pattern

"O parcentage

Add Notes

Add Notes Total NonPromoter- Non Public Shareholding (C)= (C)(1)+(C)(2) 100.00 4508869 4508869 Total (A+8+C2) 2555 4640000
Total (A+8+C) 2555 4640000 4640000 4640000 100.00 Disclosure of notes on shareholding pattern Disclosure of notes in case of promoter holiding in dematerialsed form is less than 100 percentage Disclosure of notes in case of public share holding is less than 25 percentage Disclosure of notes on shareholding pattern for company remarks explanatory

| Table VI - Statement showing foreign ownership limits |        |      |  |  |  |  |  |  |  |  |  |
|-------------------------------------------------------|--------|------|--|--|--|--|--|--|--|--|--|
| Particular Approved limits (%) Limits utilized (%)    |        |      |  |  |  |  |  |  |  |  |  |
| As on shareholding date                               | 100.00 | 0.39 |  |  |  |  |  |  |  |  |  |
| As on the end of previous 1st quarter                 | 100.00 | 0.29 |  |  |  |  |  |  |  |  |  |
| As on the end of previous 2nd quarter                 | 100.00 | 0.32 |  |  |  |  |  |  |  |  |  |
| As on the end of previous 3rd quarter                 | 100.00 | 0.48 |  |  |  |  |  |  |  |  |  |
| As on the end of previous 4th quarter                 | 100.00 | 0.48 |  |  |  |  |  |  |  |  |  |

## Notes :-

- 1) "Approved Limits (%)" means the limit approved by Board of Directors / shareholders of the Listed entity. In case the listed entity has no Board approved limit, provide details of sectoral / statutory cap prescribed by Government / Regulatory Authorities
- 2) Details of Foreign ownership includes foreign ownership / investments as specified in Rule 2(s) of the Foreign Exchange Management (Non-debt Instruments) Rules, 2019, made under the Foreign Exchange Management Act, 1999.